## Correction du TP n°2 - Partie n°1 -

## Exercice 1 :

(1.1) Le résultat est le suivant :

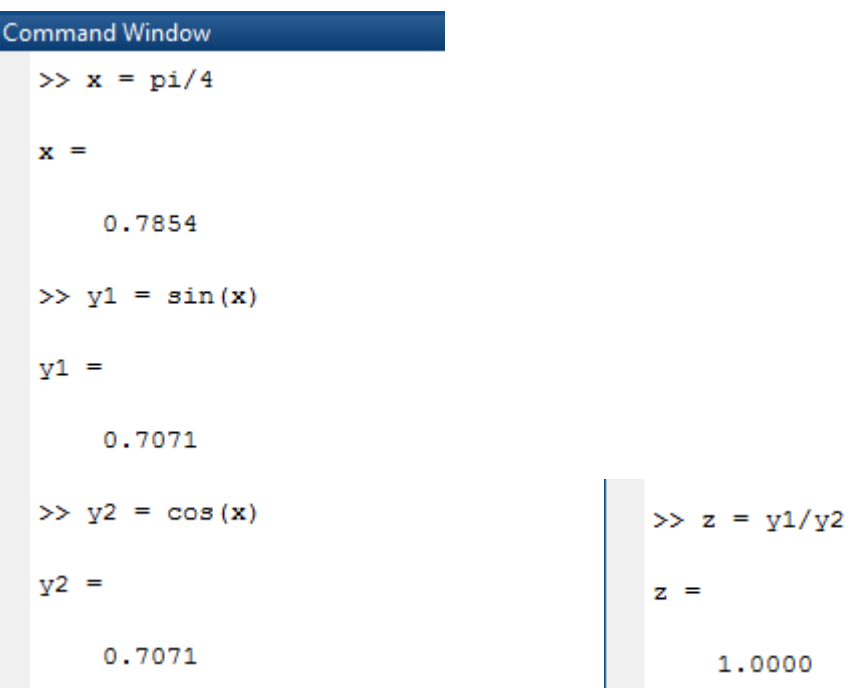

(1.2) Le résultat est le suivant :

```
Command Window
  \gg x = [pi/6 pi/4 pi/3]
 x =0.5236  0.7854  1.0472
 \gg y1 = sin(x)
 y1 =0.5000 0.7071 0.8660\gg y2 = cos(x)
 y2 =0.8660 0.7071 0.5000
```
- $> z = y1./y2$ <br>= 0.5774 1,0000 1,7321 (1.3) Le résultat est affiché comme suit : Command Window
	- $\gg$  x = [0 : 0.1 : 2\*pi]
- (1.4) Le résultat est le suivant :

il y'a 63 éléments. Par la commande >> length (x) (chaque élément est espacé d'élément suivant par 0.1).

## Exercice 2 :

(2.1) Pour Créer un vecteur colonne vec de 5 éléments linéairement (c'est suite arithmétique où  $U_{n+1} = U_n + q$  et  $U_n = U_0$ + nq donc U4 – U0 = 3-2=4q donc q= 1/4) pour avoir 5 éléments l'espacement sera  $1/4$ 

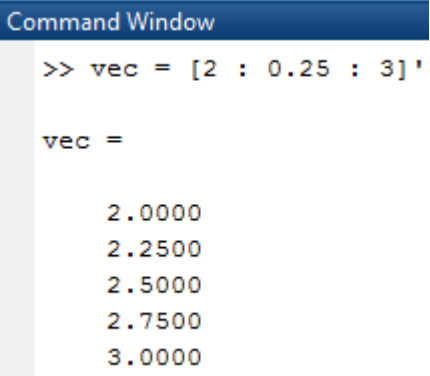

(2.2) L'insertion des deux lignes qui valent 0 est comme le suivant :

```
vec = [vec ; 0 ; 0 ]\begin{array}{r} \n \text{vec} =\n \begin{array}{r}\n 2.0000 \\
 2.2500 \\
 2.5000 \\
 2.7500 \\
 3.0000\n \end{array}\n \end{array}3.0000
                                                  \circ\mathbf{o}
```
(2.3) La commande est comme suit :  $=$  la commande sort (vec,'descend') ordonne les éléments en

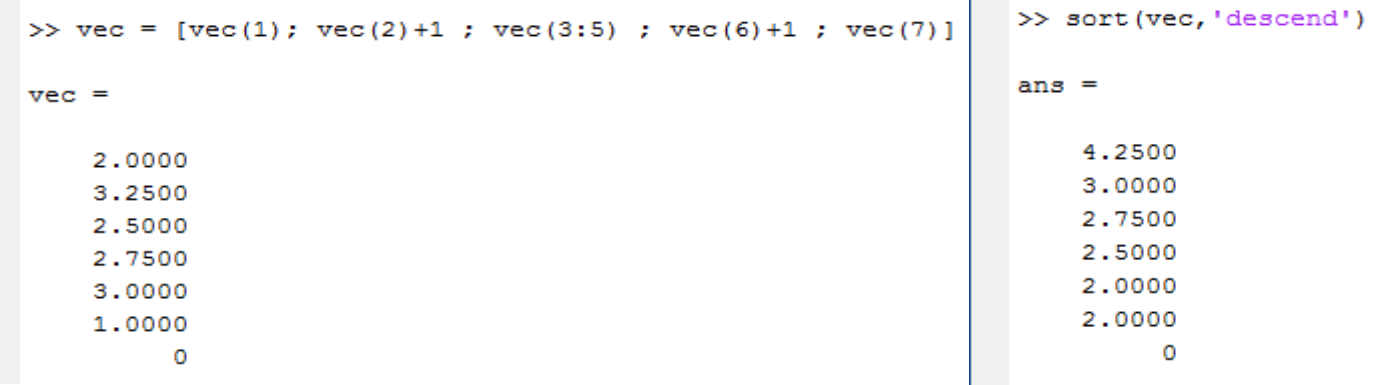

**College** 

(2.4) On doit faire ce calcul : (y=dimension\*2 -6 +1) l'extremum de l'intervalle des paires qui commence par 6 est  $2*y = y = (7*2) -6+1 = 9$  d'où l'extremum d'intervalle est 18

```
>> \text{vec2} = [6 : 2 : 18]'
vec2 =-6^{\circ} 8
    10
    1214
     16
     18
```
(2.5) Le vecteur sumvec est le suivant :

 $\gg$  sumvec = vec + vec2  $sumvec =$ 8,0000 11.2500 12.5000 14.7500 17,0000 17.0000 18.0000

(2.6) Le vecteur prodvec est le suivant :

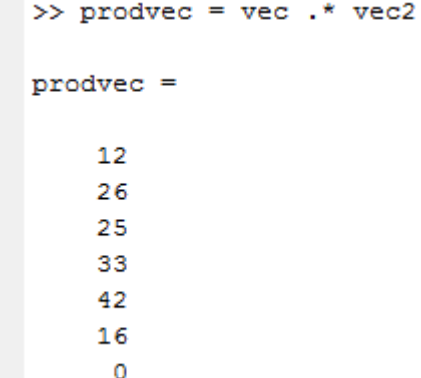

(2.7) La somme des éléments du vecteur prodvec est la suivante :

```
Command Window
   >> S = sum(produced)S =154
```
(2.8) La moyenne des éléments du vecteur sumvec est la suivante :

```
Command Window
  \gg m = mean (sumvec)
  m =14.0714
```
(2.9) Le plus grand élément du vecteur vec3 est le suivant :

```
Command Window
            >> vec3 = (((vec.^2) + (sqrt(vec2+1)))/(vec.*(vec2+1)))Columns 1 through 6
                      \overline{0}\Omega\circ\circ0.1477
                                                                                                                     \Omega\circ\circ\overline{0}0<sup>1</sup>0.3014
                                                                                                                     \circ\mathbf 0\circ\circ\bullet0.2126
                                                                                                                     \circ\overline{0}\circ\circ\overline{0}0 \t 0.2482\overline{0}\pmb{0}\overline{0}\overline{\mathbf{0}}\bullet0.2861
                      \mathbf 0\circ\overline{0}\bullet0.1138
                                                                                                                     \circ\circ\mathbf{0}\overline{0}\overline{0}0.0969
                                                                                                                   \overline{0}Column 7
                      \overline{0}\circ\overline{0}\overline{0}\overline{0}\circ\overline{0}f_x\gg max (vec3)
    ans =Columns 1 through 6
                                        \circ\overline{0}\sim 0.000 \sim\overline{0}0.3014
                                                                                                                    \circColumn 7
                      \circ
```